Оптимизация конструкции прицепного устройства выполнялась с использованием

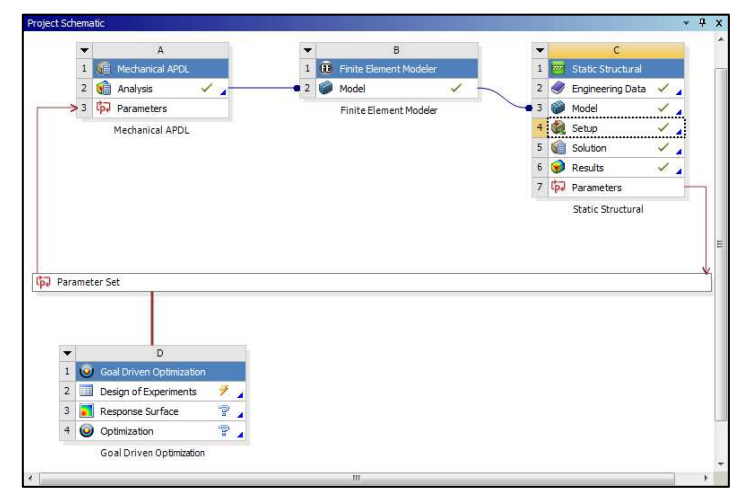

технологии ANSYS DesignXplorer, позволяющей осуществлять управление параметрами для прогнозирования влияния параметрических или геометрических изменений на поведение конструкции. Структура проекта при оптимизации представлена на рисунке 3.

### *Рисунок 3 – Структура проекта для оптимизации*

В качестве контролируемых параметров были приняты минимальные значения эквивалентных напряжений по Мизесу и максимальные значения сдвиговые напряжений. Таблица экспериментов изображена на рисунке 4.

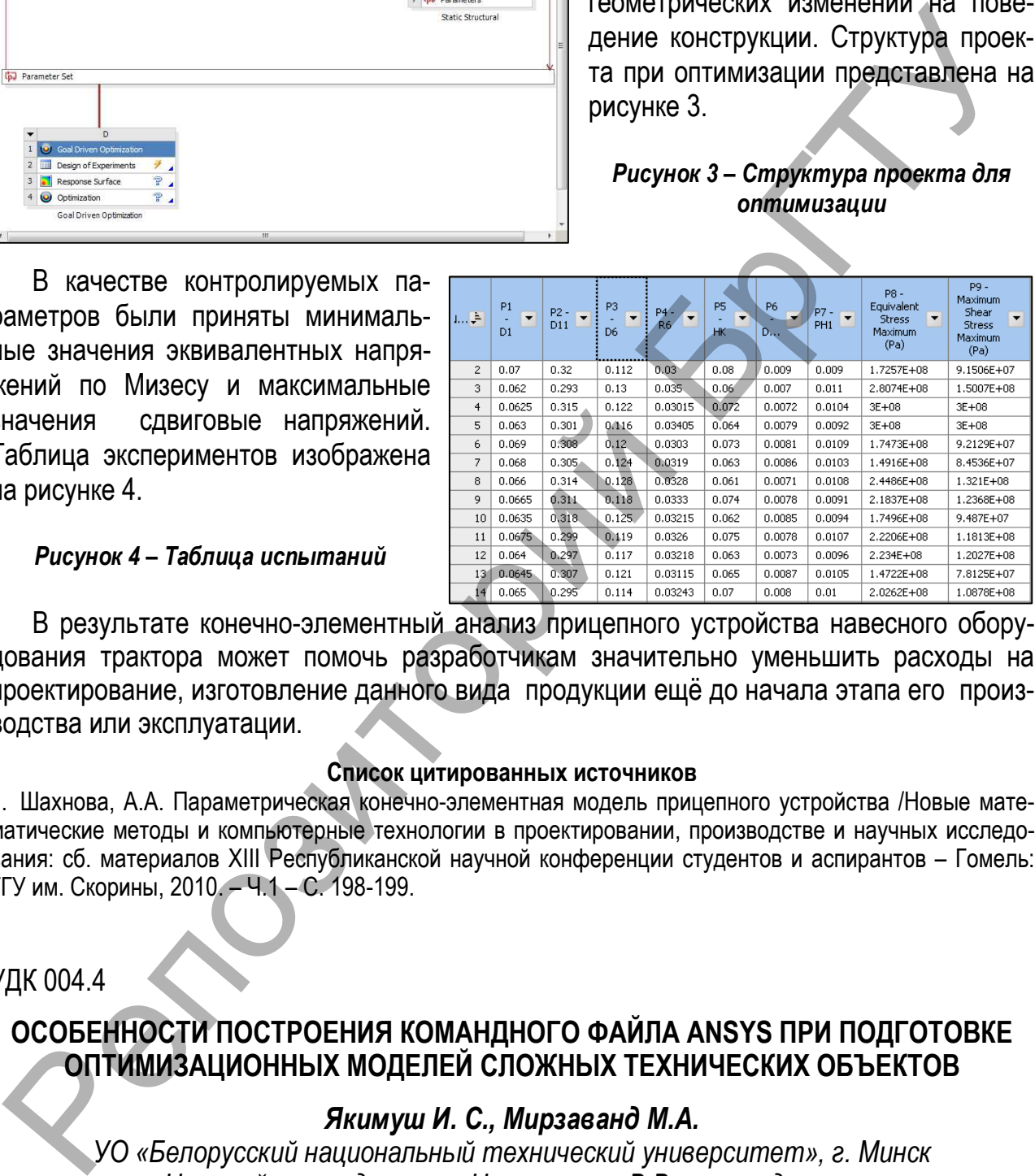

#### *Рисунок 4 – Таблица испытаний*

В результате конечно-элементный анализ прицепного устройства навесного оборудования трактора может помочь разработчикам значительно уменьшить расходы на проектирование, изготовление данного вида продукции ещё до начала этапа его производства или эксплуатации.

#### **Список цитированных источников**

1. Шахнова, А.А. Параметрическая конечно-элементная модель прицепного устройства /Новые математические методы и компьютерные технологии в проектировании, производстве и научных исследования: cб. материалов XIII Республиканской научной конференции студентов и аспирантов – Гомель: ГГУ им. Скорины, 2010. – Ч.1 – С. 198-199.

## УДК 004.4

# **ОСОБЕННОСТИ ПОСТРОЕНИЯ КОМАНДНОГО ФАЙЛА ANSYS ПРИ ПОДГОТОВКЕ ОПТИМИЗАЦИОННЫХ МОДЕЛЕЙ СЛОЖНЫХ ТЕХНИЧЕСКИХ ОБЪЕКТОВ**

### *Якимуш И. С., Мирзаванд М.А.*

*УО «Белорусский национальный технический университет», г. Минск Научный руководитель – Напрасников В.В., к.т.н., доцент* 

В процессе проектирования обычно ставится задача определения либо наилучшей структуры объекта, либо наилучших значений параметров объекта. Если оптимизация связана с расчетом оптимальных значений параметров при заданной структуре объекта, то она называется параметрической. Задача выбора оптимальной структуры является структурной оптимизацией. Такая задача называется оптимизационной.

ANSYS обладает встроенными методами и средствами оптимизации.

Первым этапом создания оптимизационной модели является создание командного файла, в котором решается задача однократного анализа на основе скалярных параметров и назначение его в качестве файла для оптимизационных итераций.

Далее следует назначить диапазон изменения и погрешность сходимости для скалярных параметров, которые будут являться переменными оптимизации (optimization variables). К ним относятся:

- Переменные проекта (design variables) - это параметры, которые изменяются с целью нахождения оптимального проекта. Ими обычно являются геометрические параметры, такие как длина, толщина, диаметр или координаты точек. Переменные проекта могут принимать только положительные значения.

 $-$ Переменные состояния (state variables) – это параметры, которые служат ограничениями для проекта. Как правило, они представляют собой параметры отклика, являющиеся функциями переменных проекта. Переменные состояния могут быть ограничены максимальным и минимальным значениями или иметь только одно из этих ограничений. Примерами переменных состояния являются напряжения, температуры, скорости тепловых потоков, собственные частоты, деформации и т. п.

-Целевая функция (objective) - это зависимая переменная, которую требуется минимизировать. Она должна быть функцией переменных проекта, т. е. изменение значений переменных проекта должно изменять значение целевой функции. В оптимизационной задаче может быть определена только одна целевая функция.

Существует несколько различных методов, которые можно использовать в ANSYS для выполнения оптимизации.

При использовании метода аппроксимации программа на каждой итерации производит аппроксимацию целевой функции и переменных состояния (методом наименьших квадратов) с использованием данных о предыдущих итерациях.

Пользователь может выбирать тип аппроксимирующей функции([OPEQN] Curvefitting control). Можно использовать линейную функцию (Linear), квадратичную функцию без перекрестных членов (Quadratic) и квадратичную функцию с перекрестными членами (Quadratic + X-Term).

Задача считается сошедшейся, если текущий, предыдущий и наилучший проекты (наборы параметров) являются возможными и выполнено одно из следующих условий:

- разность значений целевой функции между лучшим возможным проектом и текущим проектом меньше погрешности сходимости целевой функции (TOLER Convergence tolerance);

- разность значений целевой функции между двумя последними проектами меньше погрешности сходимости целевой функции (TOLER Convergence tolerance);

- разности значений всех переменных проекта между лучшим возможным проектом и текущим проектом меньше их погрешностей сходимости (TOLER);

- разности значений всех переменных проекта между двумя последними проектами меньше их погрешностей сходимости (TOLER).

Иногда процедура оптимизации может быть прервана до достижения сходимости. Это происходит в случае выполнения одного из приведенных ниже условий:

исчерпано указанное количество итераций (NITR Maximum iterations);

количество последовательных невозможных проектов достигло указанного предела (NINFS Max infeasible sets).

Сходимость не всегда означает нахождение глобального минимума. Она означает только то, что был выполнен один из указанных выше критериев. Поэтому именно пользователь должен определить, был ли проект достаточно оптимизирован. Если это не так, то можно выполнить дополнительные итерации.

Указанный метод использовался для поиска оптимальной толщины лопасти вентилятора при минимально возможной массе вентилятора компрессорно-конденсаторного агрегата.

### **Список цитированных источников**

1. Сергейкин, О.А. Обзор оптимизационных возможностей программы ANSYS / Сергейкин, О. А.; МГТУ им. Н. Э. Баумана, кафедра МТ-1 ("Металлорежущие станки").

2. Напрасников, В.В. Параметрическая модель вентилятора компрессорно-конденсаторного агрегата для исследования напряженного состояния при ударных воздействиях на основе командного файла ANSYS / А.В. Скалиух, В.В. Напрасников, И.С. Якимуш // Математическое моделирование и биомеханика в современном университете - Ростов-на-Дону, 2011. – С. 68-69. и прегата.<br>
Сергейкин, О.А. Обзор оптимодилися масса вентилизира и митериалы и сточников<br>
с. Сергейкин, О.А. Обзор оптимадирийных источников<br>
I. Напасников, а досл<sub>а</sub>да MI-1 (Металлореакуще станки).<br>
I. Напасников, в В. П